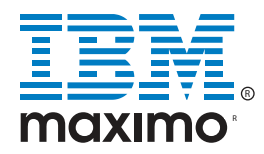

## INVENTORY ADJUSTMENT PLUS

## SOLUTION ACCELERATOR OVERVIEW

The Inventory Adjustments Plus solution accelerator for Maximo provides better control of inventory adjustments. The Maximo out-of-the-box adjustments are incorporated into the Inventory application and provide little visibility and control over the different functions within your organisation. While the inventory team needs to be able to easily process any transactions, the finance team wants to ensure that certain transactions such as cost adjustments are approved. Likewise management require the visibility of all the transactions which are being processed.

The Inventory Adjustments Plus solution accelerator allows all inventory adjustments to be status enabled and to include approval workflows to allow approvals. Furthermore, the inventory adjustments can be easily listed and reported upon to allow management oversight, including all GL account details and values for the benefit of finance users.

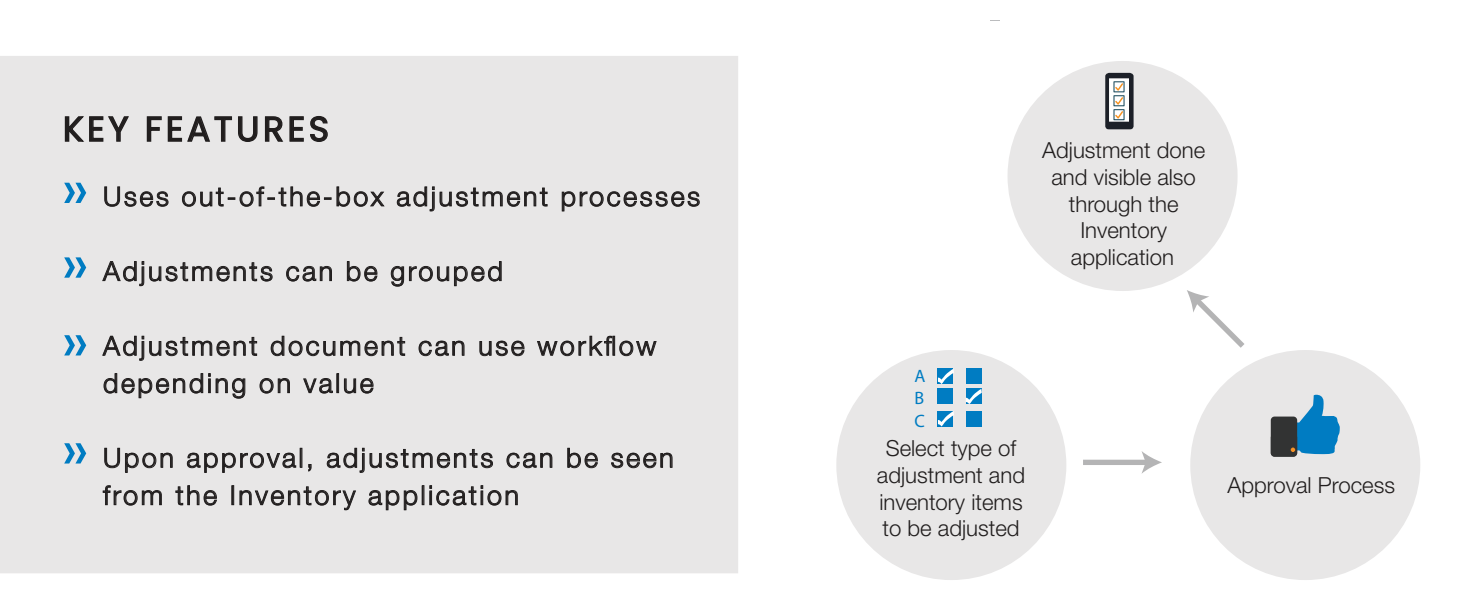

## EXAMPLE PROCESS

The inventory team will create the adjustment document, select type, fill the adjustment details, and route the workflow to send for approval. The accelerator will then work out the total cost that the adjustment will create. Depending on the business process, the adjustment will be routed to different levels of approval depending on the total cost (DOA). Once approved, the adjustment transactions will be created.

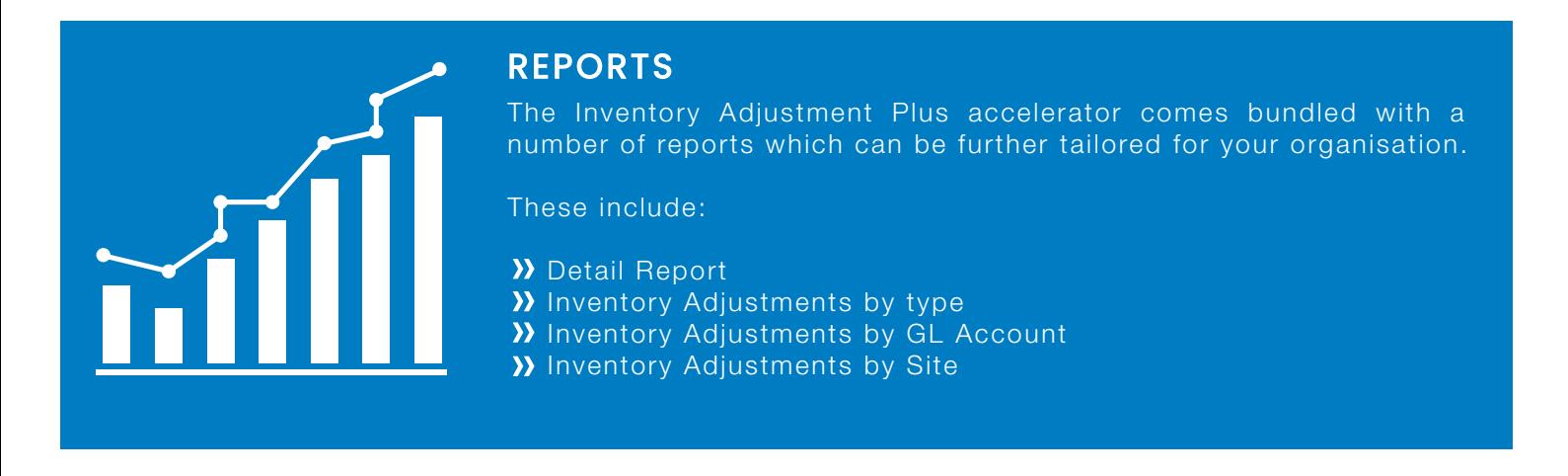